## **Appendix D**

## *PCL Example*

## **The following is an example of a PCL funcion.**

■ The following produces a form which does nothing but gives you a good example about how to build forms in PATRAN.

CLASS my\_class

/\* Classwide variables \*/ CLASSWIDE WIDGET my\_databox FUNCTION init () REAL y\_loc WIDGET form\_id

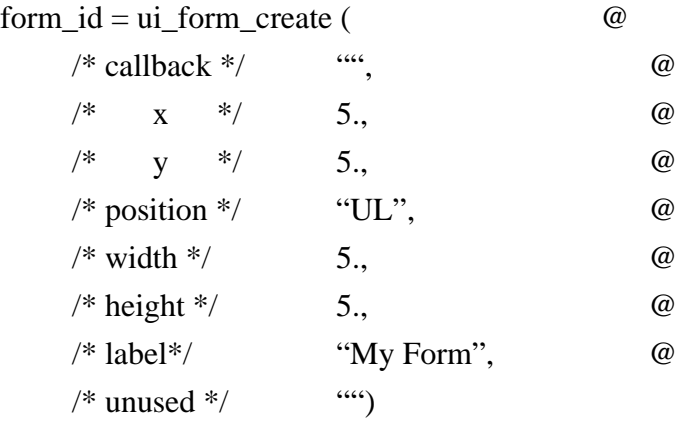

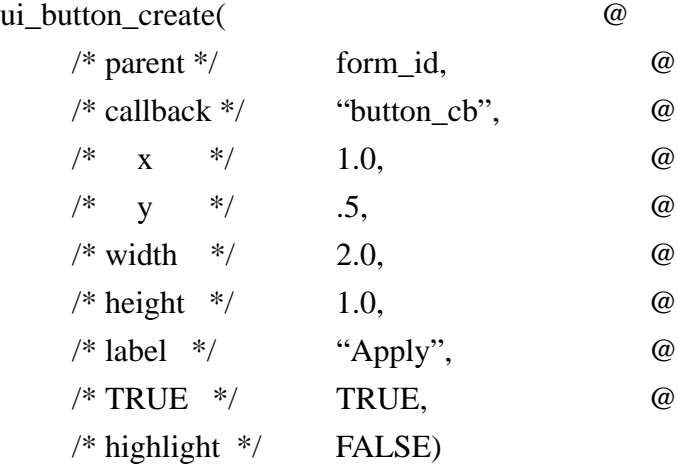

 $y\_loc = 0.50 + 1.0 + 0.25$ 

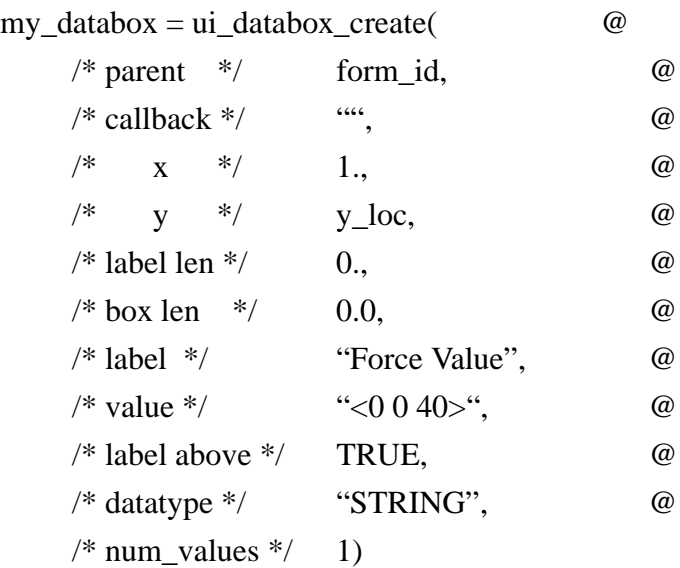

END FUNCTION  $/*$  init  $*/$ 

```
FUNCTION display()
       ui_form_display ("my_class")
END FUNCTION
```
FUNCTION button\_cb STRING force\_value[40] ui\_wid\_get (my\_databox, "VALUE", force\_value) my\_table (force\_value, 5., 5.) END FUNCTION /\* button\_cb \*/

END CLASS /\* my\_class \*/